## **ਮਾਡਲ ਪਸ਼ਨ ਪੱਤਰ - ਕੰਿਪਊਟਰ ਸਾਇੰਸ ਸ਼ੇਣੀ 10ਵੀ ਂ ਸੈਸ਼ਨ: 2023-24**

**ਸਮਾਂ: 2 ਘੰਟੇ ਕੁੱਲ ਅੰਕ: 50 ਅੰਕ**

**ਨੋਟ:**

- 1. ਪ੍ਰਸ਼ਨ ਪੱਤਰ ਤਿੰਨ੍ਹ ਭਾਗਾਂ (ਭਾਗ ੳ, ਭਾਗ ਅ ਅਤੇ ਭਾਗ ੲ) ਵਿਚ ਵੰਡਿਆ ਗਿਆ ਹੈ।
- **2. ਭਾਗ-ੳ ਿਵਚ ਪਸ਼ਨ ਨੰ ਬਰ 1 ਤୌ 3 ਤੱਕ ਹਨ:** 
	- **i. ਪਸ਼ਨ 1 ਿਵਚ 6 ਪਸ਼ਨ (ਉਪ-ਭਾਗ) ਬਹੁਿਵਕਲਪੀ ਉੱਤਰਾਂ ਵਾਲੇ 1-1 ਅੰਕ ਦੇ ਹਨ।**
	- **ii. ਪਸ਼ਨ 2 ਿਵਚ 6 ਪਸ਼ਨ (ਉਪ-ਭਾਗ) ਖਾਲੀ ਥਾਵਾਂ ਭਰੋ ਵਾਲੇ 1-1 ਅੰਕ ਦੇ ਹਨ।**
	- **iii. ਪਸ਼ਨ 3 ਿਵਚ 8 ਪਸ਼ਨ (ਉਪ-ਭਾਗ) ਪੂਰੇ ਰੂਪ/ ਸਹੀ-ਗਲਤ / ਸ਼ਾਰਟਕੱਟ ਕੀਅਜ਼ ਵਾਲੇ 1-1 ਅੰਕ ਦੇ ਹਨ।**
- 3. ਭਾਗ-ਅ ਵਿਚ ਪ੍ਰਸ਼ਨ ਨੰਬਰ 4 ਤੋਂ 9 ਤੱਕ 3-3 ਅੰਕਾਂ ਦੇ 6 ਪ੍ਰਸ਼ਨ ਹਨ, ਜਿਸ ਵਿਚ ਦੋ ਪ੍ਰਸ਼ਨਾਂ ਵਿਚ ਅੰਦਰੂਨੀ ਛੋਟ ਦਿੱਤੀ **ਗਈ ਹੈ।**
- 4. ਭਾਗ-ੲ ਵਿਚ ਪ੍ਰਸ਼ਨ ਨੰਬਰ 10 ਤੋਂ 11 ਤੱਕ 6-6 ਅੰਕਾਂ ਦੇ 2 ਪ੍ਰਸ਼ਨ ਹਨ, ਜਿਹਨਾਂ ਵਿਚ ਅੰਦਰੂਨੀ ਛੋਟ ਦਿੱਤੀ ਗਈ ਹੈ।

### **ਭਾਗ-ੳ**

## **ਪਸ਼ਨ:1 ਬਹੁਪਸੰਦੀ ਪਸ਼ਨ**

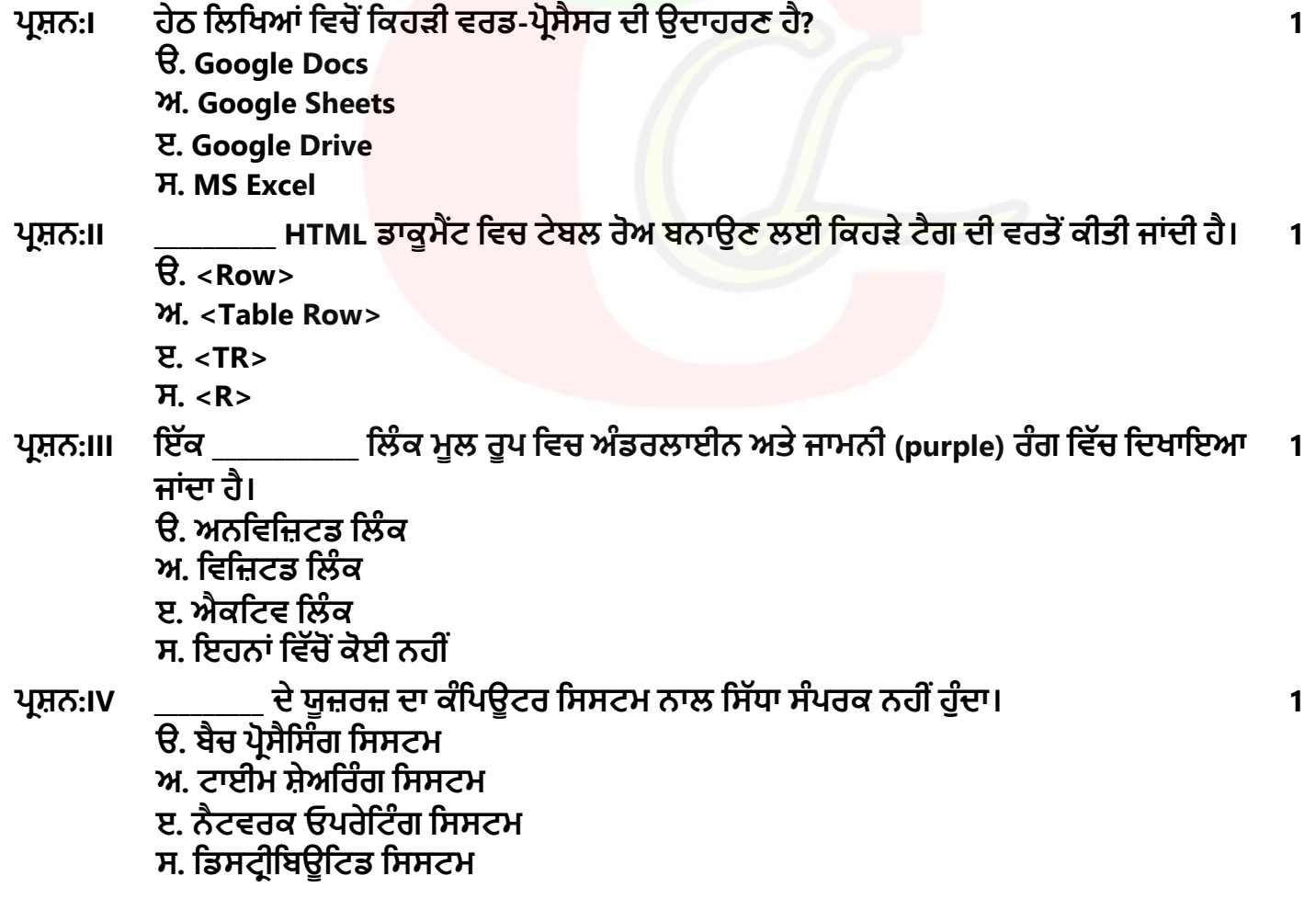

Downloaded from cclchapter.com

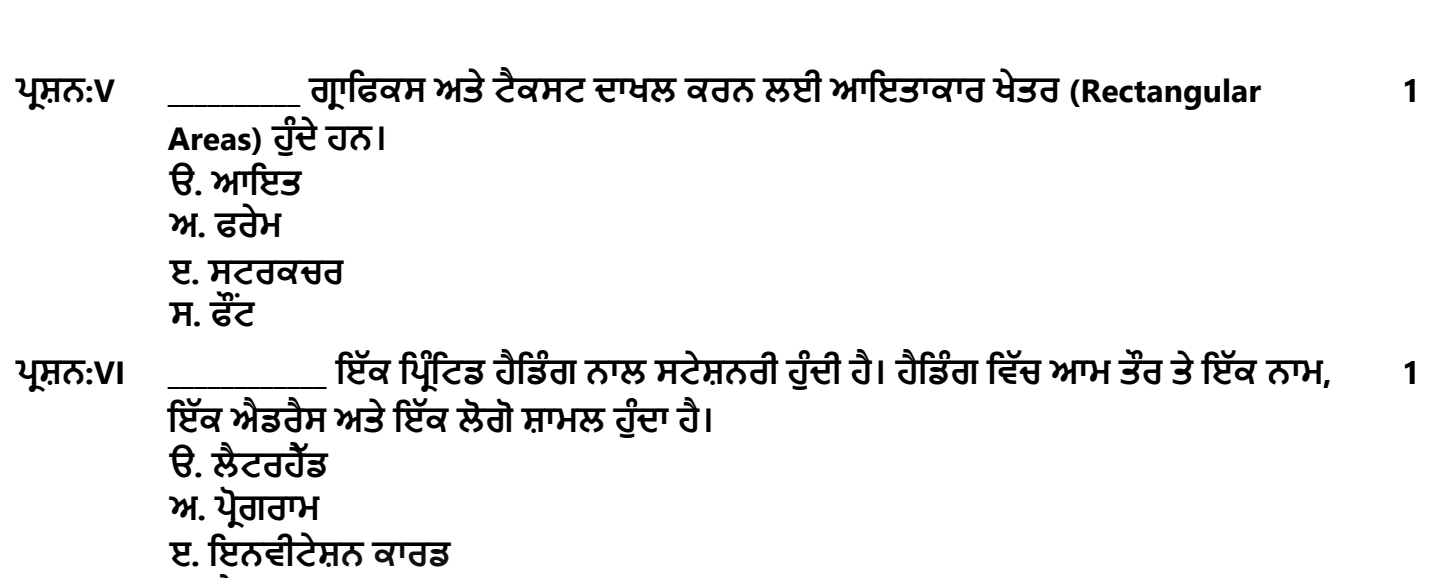

**ਸ. ਕੈਟਾਲਾਗ** 

**ਖਾਲੀ ਥਾਵਾਂ ਭਰੋ।** 

**ਪਸ਼ਨ:2** 

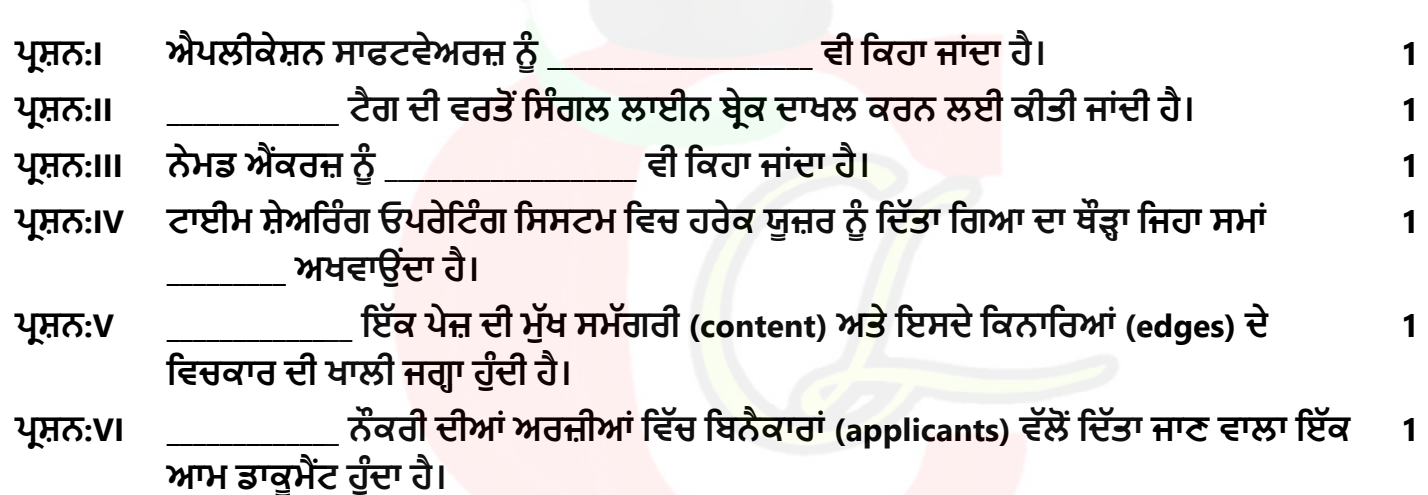

#### **ਪਸ਼ਨ:3 ਹੇਠ ਿਲਖੇ ਅਨੁਸਾਰ ਪਸ਼ਨਾਂ ਦੇ ਉੱਤਰ ਿਲਖੋ।**

## **ਪਸ਼ਨ:I <S> ਟੈਗ ਦਾ ਪੂਰਾ ਨਾਂ ਕੀ ਹੈ? 1 ਪਸ਼ਨ:II <HR> ਦਾ ਪੂਰਾ ਨਾਂ ਕੀ ਹੈ? 1 ਪਸ਼ਨ:III <UL> ਦਾ ਪੂਰਾ ਨਾਂ ਕੀ ਹੈ? 1 ਪਸ਼ਨ:IV <TH> ਟੈਗ ਦਾ ਪੂਰਾ ਨਾਂ ਕੀ ਹੈ/ 1 ਪਸ਼ਨ:V URL ਦਾ ਪੂਰਾ ਨਾਂ ਕੀ ਹੈ? 1**  ਪ੍ਰਸ਼ਨ:VI WYSIWYG ਦਾ ਪੂਰਾ ਨਾਂ ਲਿਖੋ। 1 ਸਮੂਹ 1 ਸਾਲ ਦਾ ਸ਼ਾਹਮਣਾ ਤੋਂ ਬਾਅਦ ਪ੍ਰਸ਼ਨ:VI ਮਾਨ ਦਾ ਸ਼ਾਹਮਣਾ ਤੋਂ 1 **ਪਸ਼ਨ:VII ਫਾਇਰਵਾਲ ਸਾਡੇ PC ਉਪਰ ਅਣਅਿਧਕਾਰਤ ਅਸੈਸ ਨੂੰ ਰੋਕ ਨਹੀ ਸਕਦੀ। (ਸਹੀ/ਗਲਤ) ਂ 1**  ਪ੍ਰਸ਼ਨ:VIII ਟੈਂਪਲੇਟ ਇੱਕ ਅਜਿਹਾ ਟੂਲ ਹੈ ਜੋ ਪਬਲੀਸ਼ਰ ਵਿੱਚ ਵਰਤਿਆ ਜਾਂਦਾ ਹੈ ਤਾਂ ਜੋ ਅਸਾਨੀ ਨਾਲ ਬੁਨਿਆਦੀ 1

Downloaded from cclchapter.com

# **ਪਬਲੀਕੇਸ਼ਨਾਂ ਬਣਾਉਣ ਿਵੱਚ ਸਾਡੀ ਸਹਾਇਤਾ ਕਰਦਾ ਹੈ। (ਸਹੀ/ਗਲਤ)**

### **ਭਾਗ-ਅ**

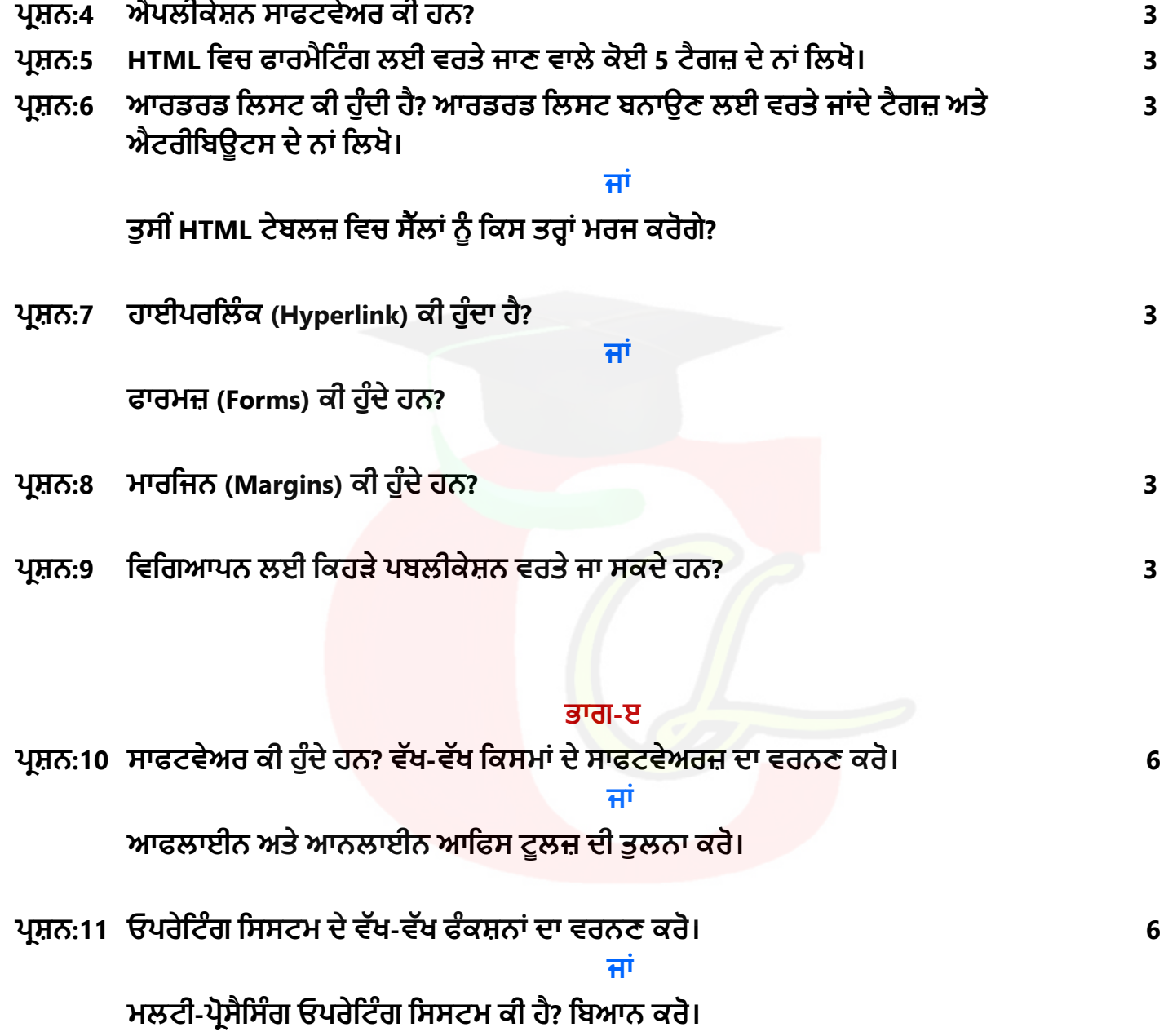

Downloaded from cclchapter.com